# **SRP\_Json Contains**

Determines if a JSON object Contains the given member or if a JSON array Contains the given index.

# Syntax

```
Result = SRP_Json(Handle, "Contains", Identifier)
```
#### Returns

Returns 1 if entity Contains the given identifier, 0 if not.

## **Parameters**

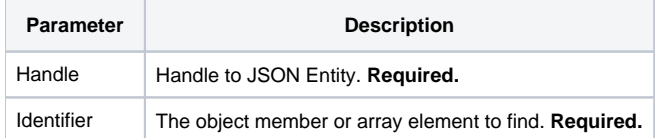

#### Remarks

The Contains service determines if the given identifier is found within the JSON entity. This service only works on JSON objects and JSON arrays and will return 0 for entities of type String, Number, and Boolean. If the entity is a JSON object, then the identifier should be a member name. For example, you would pass "FirstName" to see if the JSON object Contains a member whose name is "FirstName". If the entity is a JSON array, then identifier should be an element index. For example, you would pass "10" to see if the array Contains a tenth element.

**NOTE:** Object member names are case sensitive. So, passing "MyMemberName" will return 0 if the JSON object has a member whose name is "mymembername". As for arrays, the first element is always at index 1, just like BASIC+ dynamic arrays.

## Example

```
// Create a JSON array, add elements to it, and see if it Contains the given indexes
If SRP_Json(ArrayHandle, "New", "Array") then
   SRP_Json(ArrayHandle, "AddValue", "12345")
   SRP_Json(ArrayHandle, "AddValue", 67890, "Number")
   SRP_Json(ArrayHandle, "AddValue", 1, "Boolean")
   Contains = SRP_Json(ArrayHandle, "Contains", 1) ; // Returns 1
  Contains = SRP_Json(ArrayHandle, "Contents", 3)Contains = SRP_Json(ArrayHandle, "Contains", 5) \qquad ; // Returns 0
   SRP_Json(ArrayHandle, "Release")
end
// Create a JSON object, add members to it, and see if it Contains the given members
If SRP_Json(ObjectHandle, "New", "Object") then
   SRP_Json(ObjectHandle, "SetValue", "name", "John Doe")
   SRP_Json(ObjectHandle, "SetValue", "city", "Washington D.C.")
   Contains = SRP_Json(ObjectHandle, "Contains", "name") ; // Returns 1
   Contains = SRP_Json(ObjectHandle, "Contains", "city") ; // Returns 1
   Contains = SRP_Json(ObjectHandle, "Contains", "phone") ; // Returns 0
   SRP_Json(ObjectHandle, "Release")
end
```
See Also

[Get](https://wiki.srpcs.com/display/SRPUtilities/SRP_Json+Get), [GetCount](https://wiki.srpcs.com/display/SRPUtilities/SRP_Json+GetCount), [Set](https://wiki.srpcs.com/display/SRPUtilities/SRP_Json+Set)